# **USB Protection Tool Crack With License Code Free Download PC/Windows**

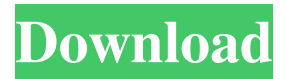

## **USB Protection Tool Crack+ X64 [Updated-2022]**

USB Protection Tool is an extremely useful USB drive writing prevention software that can be employed to enable USB locks and disable autorun functions. Create, edit, and unlock USB devices Conduct antidevice lock, access, and remove USB lock modes with the click of a button. USB Protection Tool has the ability to deny access to USB device and the computer itself. Lock USB devices, by removing or disabling the ability to access external devices. Easy to use, simple to understand. The program is clear in everything it does and allows users to work with USB drives at ease. It is a highly efficient USB drive protection software, and there are lots of functions it provides.I. Field of the Invention The present invention relates to the field of computer network management. More particularly, the present invention relates to a dynamic host configuration protocol (DHCP) server that reduces the number of network addresses required. II. Description of the Related Art The Internet is a vast collection of computers communicating using common protocols. The World Wide Web ("Web") is a format for publishing pages that consists of Web documents and Web pages. A common Web document format is the Hypertext Markup Language (HTML) format. The Web is an Internet service that organizes information using HTML documents. The Web is made up of servers (e.g., Web servers) making Web pages available in response to requests from clients (e.g., Web browsers). The World Wide Web is built upon the Internet infrastructure, which in turn is based on the Internet protocol (IP) suite. The Internet protocol suite defines a system for routing information packets across the Internet. Routing information within the Internet is carried out using the Internet protocol (IP). The IP defines the protocol by which data is moved from place to place across the Internet. The IP is the network layer in a layered communications model. The IP is responsible for moving IP packets from a source host to a destination host based on the IP addresses of the hosts. Each IP packet is transmitted across the network using a header. The header contains the IP address of the destination host. The IP address contains fields that define the destination's network address and host address. The host address is the IP address of the destination host. When a recipient's host receives an IP packet, the recipient's host is said to be "on" the network. The IP addresses for hosts have a hierarchical nature. For example, an IPv4 address may have the following form:

#### **USB Protection Tool Torrent Free**

Supports Microsoft Windows XP, Vista, Windows 7, 8, and 10. Supports all recognized USB sticks. Detailed security statistics for each USB stick. Access to security requirements for USB sticks. Supports all USB drives. Password protect any USB drive. Scan USB drives, CDs and DVDs for protection. Simple to use. The previous table shows what a wide array of hardware is available on the market to create a really efficient structure for carrying a lot of data. Or, to say it differently: there is really a lot of ways to transport data. As you might have already guessed, one way of doing it is by using a card reader and inserting a USB stick. Still, this solution is definitely not the most optimal one available for many reasons. Reason 1 – Paper thin and prone to damage First of all, as the name already states, paper thin. Anyone who has a USB stick, should be aware that he or she is carrying something that is both rather thin and also prone to being damaged. The chances are that, especially if one is using a pen, a small bump or a surface will result in a system crash. More to the point is the fact that paper always deteriorates over time and is simply not designed to be treated as a USB drive. Reason 2 – Moving data is cumbersome As the name implies, it is also not all that easy to carry a USB stick. Even if one is using a fully encrypted format, this will still result in a folder being copied into the memory of one's computer. This all results in an extra layer of security on top of what is already present, which actually increases the security element by one level. Reason 3 – Too much data is not as easy to handle The main reason to have multiple USB sticks is because of the volume of data and the volume of data is usually actually too much. It is therefore not really feasible to carry just a single USB stick and going around with a stack of them is definitely not recommended. Reason 4 – Health point system In theory, this does not sound like much of a problem but, in fact, it is. USB sticks contain information on the health of the USB stick and, when carrying a USB stick around in an unfiltered form, there is an increased chance of being affected by viruses and malware. Related: USB Access Point: Five Advantages Now, if you are lucky, you should only have to deal with the first three reasons. The 09e8f5149f

## **USB Protection Tool Crack With Full Keygen For PC**

USB Protection Tool is a tool that was designed to protect USB drives and other portable data from deletion and damage. It prevents you from making any changes without the authorization of the administrator. It is effective in protecting the confidential information from unauthorized individuals. It prevents the USB drive from being altered or deleted by unauthorized persons. It is a trusted and proven utility that has been used by millions of people around the world. It is highly effective and very simple to use. USB Protection Tool Disclaimer: USB Protection Tool is the property of the creator. No credits are held from the author of this tool. In case you notice any bugs, kindly report them as feedback to us. USB Protection Tool Features: USB Protection Tool is a trusted and proven application that helps you in protecting USB drives, mobile phones, etc. from unauthorized access. It works by simply disconnecting all the USB devices from the system without any downtime. USB Protection Tool does not alter any of the data on the USB drive in any way and it actually stops all the programs which can come in use by USB devices. USB Protection Tool helps in protecting the confidential information by preventing any unauthorized user from altering or deleting the information stored in the USB drive. Banish autorun from USB drive USB Protection Tool is easily one of the most highly effective utility that comes with the capability to prevent autorun programs from USB device. USB Protection Tool is a world renowned utility and millions of people have used it for the same purpose. This is an extremely important feature because the autorun feature has the capability of executing programs without the knowledge of the end-user. USB Protection Tool is able to prevent access to the autorun feature even if the external drive is connected to the system. USB Protection Tool can be used as a standalone utility that can be found in USB Drive Protection category. USB Protection Tool is a very simple and easy-to-use application that allows one to manage the USB drives, mobile phones and portable storage devices on a computer. If you often use USB drives in your computer system, then you will definitely require USB Protection Tool for the same purpose. USB Protection Tool is an extremely handy tool that allows you to manage USB drives in a convenient way. USB Protection Tool is a user-friendly and customizable application that will allow you to protect USB devices from being tampered with or having their data altered. USB Protection Tool features USB Protection Tool supports many types of USB drives like USB flash drives, external hard disk drives, pen drives, camera drives

#### **What's New in the?**

USB Protection Tool works by disabling any autorun tasks on any USB drive plugged in. It does this by completely blocking all USB ports and cutting off the USB power. The program also ensures that any unsafe registry edits are prevented. The program's "Autorun Protection" setting disables autorun functions and prevents any USB drives from connecting to the computer. The "One-Click Protection" option disables drives by default, but can be switched on through a hotkey. After a drive is disabled, the user can change any USB drive settings by hitting the "Change settings" button, to customize the tool and continue testing for any issues. The software can be downloaded from the developers official website, for a fee of \$29. As one can see, USB Protection Tool is easily the best software tool one can employ in order to safeguard against USB dangers. It can be used with ease and the only downside to the tool is that it does not protect against data corruption, but it also does not hurt to use such a tool. Whether you're an experienced worker or a beginner at your job, it's all about knowing your rights and responsibilities at work. In this article, we will give you some important advice on how to deal with a boss that seems to be overly controlling of your every decision. Tracey Ellis will help you find a job that is right for you. Work will become more enjoyable, but you'll have to sacrifice time at the office for this dream job. She will give you tips on how to keep your boss happy and make sure that you and your job are well compensated for your hard work. In the Readiness To Quit Your Job course, you will learn how to deal with your boss in a professional manner so that you have a positive relationship with them and they will respect your attitude.Times Beacon Blog California's generous liability insurance system allowed the state to withstand the Great Recession, but it's not very good for its general fund budget. The state must now navigate a budget deficit of \$9.1 billion for the next fiscal year, which begins July 1. State law requires that a minimum of insurance reserves be maintained at all times to cover a legal or catastrophic loss, but the reserves are projected to reach a mere \$552 million for the next two years. The governor's budget proposal will be up for a vote Feb. 12. In it, the state would cover some of

## **System Requirements For USB Protection Tool:**

Windows 7 - Windows 8 / 8.1 OS X 10.7 - 10.10 Steam (Windows and Mac) Android, iOS, Linux (with web view) So what is the game all about? CUBE is a brand new puzzle game in the making, created by some friends of mine in the very early stages of development. The game has a simple objective, with a single enemy to defeat. You have a limited number of turns to try to solve the puzzle. However, with each turn,

<https://tarpnation.net/programmable-calculator-free-2022-latest/>

[https://mentorthis.s3.amazonaws.com/upload/files/2022/06/GNFIr8erA3VD7BEAZF7w\\_08\\_fb6544871b679f83fc94215cf58](https://mentorthis.s3.amazonaws.com/upload/files/2022/06/GNFIr8erA3VD7BEAZF7w_08_fb6544871b679f83fc94215cf586762d_file.pdf) [6762d\\_file.pdf](https://mentorthis.s3.amazonaws.com/upload/files/2022/06/GNFIr8erA3VD7BEAZF7w_08_fb6544871b679f83fc94215cf586762d_file.pdf)

<http://jwmarine.org/info-keygen-download/>

https://www.tibiabr.com/wp-content/uploads/2022/06/Rip\_DVD\_Plus\_Crack\_\_Latest\_2022.pdf

[https://networny-social.s3.amazonaws.com/upload/files/2022/06/EuKEEB4eK1vGpGO3M4IY\\_08\\_fb6544871b679f83fc942](https://networny-social.s3.amazonaws.com/upload/files/2022/06/EuKEEB4eK1vGpGO3M4IY_08_fb6544871b679f83fc94215cf586762d_file.pdf) [15cf586762d\\_file.pdf](https://networny-social.s3.amazonaws.com/upload/files/2022/06/EuKEEB4eK1vGpGO3M4IY_08_fb6544871b679f83fc94215cf586762d_file.pdf)

<http://elevatedhairconcepts.com/?p=3980>

<https://curriculocerto.com/?p=6219>

<https://www.theblender.it/codetwo-backup-crack-with-license-code-2022/>

<https://inge-com.fr/wp-content/uploads/2022/06/weylvit.pdf>

<http://fricknoldguys.com/?p=2594>

<https://imarsorgula.com/wp-content/uploads/2022/06/xantmar.pdf>

[https://www.adashhole.com/wp-](https://www.adashhole.com/wp-content/uploads/2022/06/Enhanced_Color_System_Crack__Activation_For_Windows_Updated_2022.pdf)

[content/uploads/2022/06/Enhanced\\_Color\\_System\\_Crack\\_\\_Activation\\_For\\_Windows\\_Updated\\_2022.pdf](https://www.adashhole.com/wp-content/uploads/2022/06/Enhanced_Color_System_Crack__Activation_For_Windows_Updated_2022.pdf)

[https://hanna-kash.ru/wp-content/uploads/2022/06/btrievefilesaver\\_crack\\_serial\\_key\\_macwin\\_latest.pdf](https://hanna-kash.ru/wp-content/uploads/2022/06/btrievefilesaver_crack_serial_key_macwin_latest.pdf)

<https://lanave.es/wp-content/uploads/2022/06/nadpeyt.pdf>

<http://armina.bio/?p=11673>

<https://novellsidan.se/tonaringar/english-to-french-and-french-to-english-converter-software-registration-code-x64/> <http://agrit.net/2022/06/simple-flashcards-crack/>

<https://retspro.com/weatherbug-local-weather-product-key-free-download-pc-windows/>

[https://sharingourwealth.com/social/upload/files/2022/06/FztunWk95rvPMFX6ubpo\\_08\\_fb6544871b679f83fc94215cf58676](https://sharingourwealth.com/social/upload/files/2022/06/FztunWk95rvPMFX6ubpo_08_fb6544871b679f83fc94215cf586762d_file.pdf) [2d\\_file.pdf](https://sharingourwealth.com/social/upload/files/2022/06/FztunWk95rvPMFX6ubpo_08_fb6544871b679f83fc94215cf586762d_file.pdf)

<https://misasgregorianas.com/portable-ef-multi-file-renamer-crack-torrent-pc-windows-final-2022/>